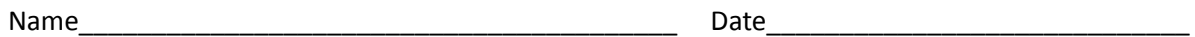

## **Quadcopter 3 Worksheet**

- 1. You have one quadcopter prototype on the breadboard and it is not working. You have just enough parts to create another working quadcopter. Using the parts available in the inventory, create a duplicate quadcopter.
- 2. Do all of the motors in the quadcopter you created run and turn the propellers?
- 3. Which motors are causing the problems in the left copter?
- 4. Once you know which motors are broken, go to the Workbench to troubleshoot the problem.
- 5. What part(s) need to be replaced? Point at the motor to see its parts.
- 6. When all the propellers are spinning, take a photo.